**Photoshop 2021 (Version 22.5.1) Install Crack Activation Code Free**

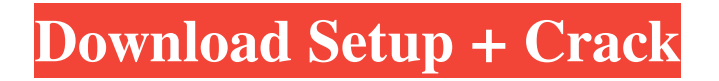

# **Photoshop 2021 (Version 22.5.1) Crack+ Activation Download For PC [Updated]**

Click the File button The first step in opening a file is to click the File button,

### **Photoshop 2021 (Version 22.5.1) Crack + Serial Key**

Let's take a deeper look at Photoshop and it's tools. You'll learn how to do some common actions and edit photos, create professional images, turn images into vector graphics for print, and more. Find out how to manage your images (images, scans, video and more) with Adobe Bridge. Photoshop Tools At its core, Photoshop is a collection of image tools. These include effects, exposure controls, editing tools, and more. Photoshop layers allow you to combine and manipulate images using sophisticated editing tools. To begin, open the image you want to work on with Photoshop. To browse your image, click on the File menu, then Open. To browse a directory, click Go, then navigate to the folder you want to open. To work with a photo, click File > Open. You'll see your image, then click Open. To choose the best resolution for your image, you can click Image Size, or use the command dial. The Image Size dialog box will appear. Click the button for Best Quality. The default resolution will be 100% of the original image. To change it, you can click Preview. To try different sizes, use the command dial, which is where you change the size of your image. To duplicate layers, press Ctrl + J to create a new layer. To move the layer, use the box that appears. To move the whole image, click inside the box with the right mouse button. To cut out a portion of an image, start by duplicating the original image. Then drag your selection out to the selection you want. Click the box that appears to clear the selection. You can move a selection by dragging it, and clicking the box to clear it. To insert text into your image, click inside the box with the right mouse button. Drag the text where you want it to go, then click outside the box. To crop the image, start with the Crop tool. Click and drag to highlight a box. You can also use one of the selection tools to create a selection box that you can use to crop the image. Click and drag to highlight the box. You can create new layers by clicking the plus icon (+) and dragging across the image. To add text to a layer, click the Text tool and type in the text you want to add. To add an object to a layer, a681f4349e

### **Photoshop 2021 (Version 22.5.1) Crack Download (April-2022)**

I don't know what the word "tourist" is." "It's not a term I'm familiar with." "Would you say I'm a tourist?" "Maybe in some ways you are." "In some ways?" "No, you're not a tourist." "You know what?" "We are about to have an argument over semantics and I can't handle a thing like that right now." "Okay, enough with the semantics." "I'm always doing that when we get in a fight, remember?" "It's fine, you got a point." "You just gotta get out of the house." "I need to eat right now." "Maybe you do need to eat." "I just need you to eat with me." "Yeah, okay." "Okay." "Does the light in here hurt your eyes?" "No, it's okay." "Are you sure?" "Yes." "I was told that you were blind." "Not really." "I have 20-20 vision." "I see." "Well, here we are." "Okay." "Gosh." "It's beautiful, isn't it?" "Good evening, sir." "Sorry to trouble you." "We're looking for a guest named Toby Manning." "He asked us to wait for him." "Do you have an appointment?" "No, we don't." "Yes, we do." "Cool." "It's gonna be a pleasure to share." "Now, can I ask you a question?" "Do you wanna come in?" "And I'll make you a cup of coffee?" "My husband and I have a lot of guests." "I mean, we have one of the largest hospitals in the country, so, we have a lot of guests, and we're very private people, so..." "He's not home at the moment, so..." "It's okay." "I think you're lying." "I think you're lying about one thing or another." "And I think that you're trespassing." "But that's okay." "You know what?" "It's all right." "That's all right." "That's okay." "We're great." "And we are very private people, so you can help yourself to a drink." "No, no, no, thank you." "This is a really big deal for us." "I don't think so." "It is." "It's a big deal." "I wanna be a very good host

### **What's New In Photoshop 2021 (Version 22.5.1)?**

Field of the Invention The present invention generally relates to a storage device, and more specifically, to a storage device which can detect a remaining amount of rewritable information stored in a removable storage medium and can detect whether or not a recordable portion is left in the removable storage medium. Description of the Related Art A storage device which can be operated by being attached to an image forming apparatus, such as a printer, a multifunction device, a digital copying machine, etc., is provided (hereinafter, referred to as a storage device). The storage device can provide an image forming apparatus, such as an inkjet printer, with data which can be stored in the storage device. The data can be transferred from the storage device to the image forming apparatus and stored in a non-volatile manner in a storage region formed in a removable storage medium, such as a memory card, which is removably attached to the storage device. It is known that there is a storage device which can detect the remaining amount of the data stored in the removable storage medium. For example, Japanese Laidopen Patent Publication No. 2014-181911 proposes a storage device which can detect the remaining amount of the data stored in the removable storage medium based on a value provided to the storage device by a user. Japanese Laid-open Patent Publication No. 2014-181911 also proposes that the storage device can obtain the remaining amount based on a value provided by the removable storage medium which is read by the storage device, and a value provided by the user which the storage device has received through communication with a controller of the removable storage medium. However, as for the method described in Japanese Laid-open Patent Publication No. 2014-181911, if the value provided by the user can be verified, it is necessary for the storage device to obtain the value through communication with the removable storage medium. Consequently, a part of the storage device including a communication circuit, which is a component to perform communication with the removable storage medium, needs to be provided with an energy supply to perform communication with the removable storage medium. Meanwhile, it is possible to easily obtain a value from the removable storage medium. In this case, it is not necessary to provide the energy supply, the communication circuit, and the like in the storage device to detect the remaining amount, or a part of the storage device may be provided with a communication circuit for communicating with the removable storage medium. In the former case, however, the entire storage device

## **System Requirements For Photoshop 2021 (Version 22.5.1):**

Recommended: Please note that due to the features of the game this game is not compatible with Windows XP. If you are running Windows XP or later, please try out the F2P demo version instead to see if it runs on your machine, and if it doesn't, then we will do our best to provide a fix to the problem. If you are able to use Linux or another OS that is not Windows, you can play the game using the X2 Games launcher which is included in the.run file. Compatibility Notes:

Related links:

<http://lcl20oesph.org/?p=755> <https://thoitranghalo.com/wp-content/uploads/2022/06/haljarr.pdf> [https://www.wooldridgeboats.com/wp-content/uploads/2022/06/Photoshop\\_2022\\_Version\\_231.pdf](https://www.wooldridgeboats.com/wp-content/uploads/2022/06/Photoshop_2022_Version_231.pdf) <https://goandwork.net/wp-content/uploads/2022/06/palacomf.pdf> [https://www.merrimacknh.gov/sites/g/files/vyhlif3456/f/uploads/2022\\_town\\_holidays.pdf](https://www.merrimacknh.gov/sites/g/files/vyhlif3456/f/uploads/2022_town_holidays.pdf) [https://www.arunachalreflector.com/wp](https://www.arunachalreflector.com/wp-content/uploads/2022/06/Adobe_Photoshop_2022_Version_230_Hacked__With_License_Code_WinMac_April2022.pdf)[content/uploads/2022/06/Adobe\\_Photoshop\\_2022\\_Version\\_230\\_Hacked\\_\\_With\\_License\\_Code\\_WinMac\\_April2022.pdf](https://www.arunachalreflector.com/wp-content/uploads/2022/06/Adobe_Photoshop_2022_Version_230_Hacked__With_License_Code_WinMac_April2022.pdf) <https://wanoengineeringsystems.com/adobe-photoshop-cc-2018-version-19-april-2022-129311/> <https://patroll.cl/wp-content/uploads/2022/06/niniyal.pdf> [https://munchyn.com/wp-content/uploads/2022/06/Adobe\\_Photoshop\\_2022\\_Version\\_2301.pdf](https://munchyn.com/wp-content/uploads/2022/06/Adobe_Photoshop_2022_Version_2301.pdf) <http://robinzoniya.ru/?p=22710> [https://pramcomplinkpoca.wixsite.com/soundseganglog/post/adobe-photoshop-2021-version-22-2-nulled-with-product-key](https://pramcomplinkpoca.wixsite.com/soundseganglog/post/adobe-photoshop-2021-version-22-2-nulled-with-product-key-download)[download](https://pramcomplinkpoca.wixsite.com/soundseganglog/post/adobe-photoshop-2021-version-22-2-nulled-with-product-key-download) <https://adeliciouslyhealthylife.com/adobe-photoshop-cc-2018-version-19-crack-activation-code-latest/> <https://northvigmojibpi.wixsite.com/arfealanthe/post/adobe-photoshop-2022-mac-win-march-2022> <https://dogrywka.pl/adobe-photoshop-2021-version-22-3-1-keygen-crack-setup-product-key-for-pc-2022/> <https://cambodiaonlinemarket.com/adobe-photoshop-2022-version-23-2-incl-product-key-for-windows/> <https://charlottekoiclub.com/advert/photoshop-2022-version-23-patch-full-version-mac-win/> <http://stylekitovu.com/2022/06/30/photoshop-2021-version-22-3-for-windows/> <http://it-labx.ru/?p=50827>

<https://richard-wagner-werkstatt.com/wp-content/uploads/2022/06/garrosy.pdf> <https://www.careerfirst.lk/sites/default/files/webform/cv/Photoshop-CC-2018.pdf>